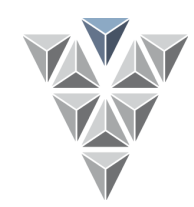

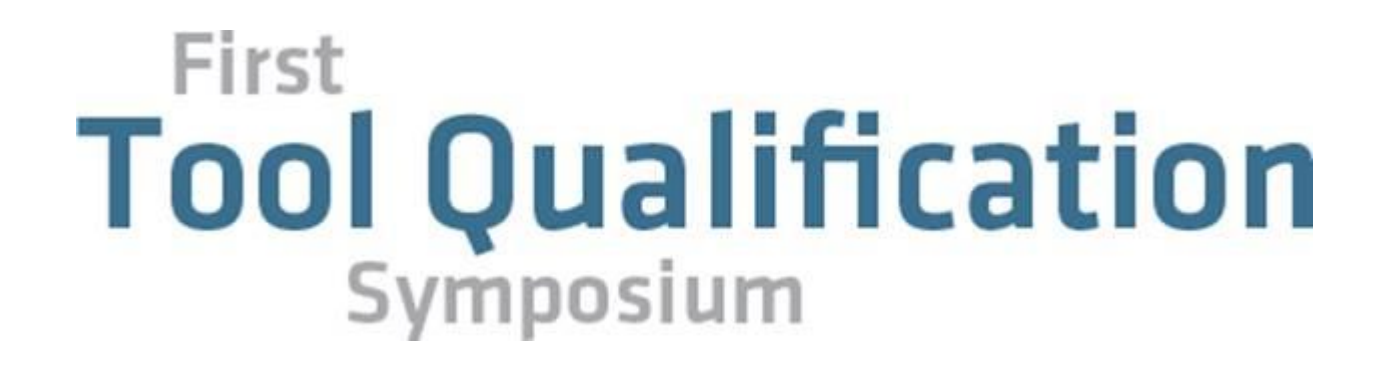

### **Munich, 10. April 2013 Andrea Osterloh, Validas AG**

### **Tool Chain Analysis Method**

### **Agenda**

- **Tool Qualification in Standards**
- **Tool Qualifiction in ISO 26262: Activities & Documents**
- **Tool Evaluation in ISO 26262**
- **Risk Assessment of Functions**
- **Assessment of Risk from Tool Use**
- **Tool Evaluation Process**
	- Step1: List the Tools
	- Step2: Identify the Usecases
	- Step3: Determine Tool Impact
	- Step4: Identify potential Tool Failures
		- Terminology
		- Goals for Tool Failure Determination
	- Step5: Assign Detection & Prevention Measures
	- Step6: Compute TCL
- **Documentation**
- **What else can you do?**
- **Visions**

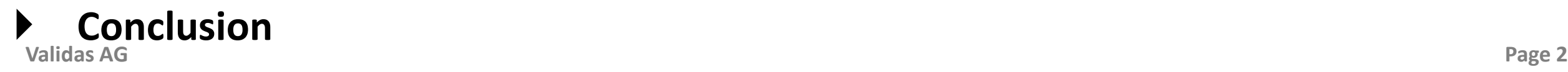

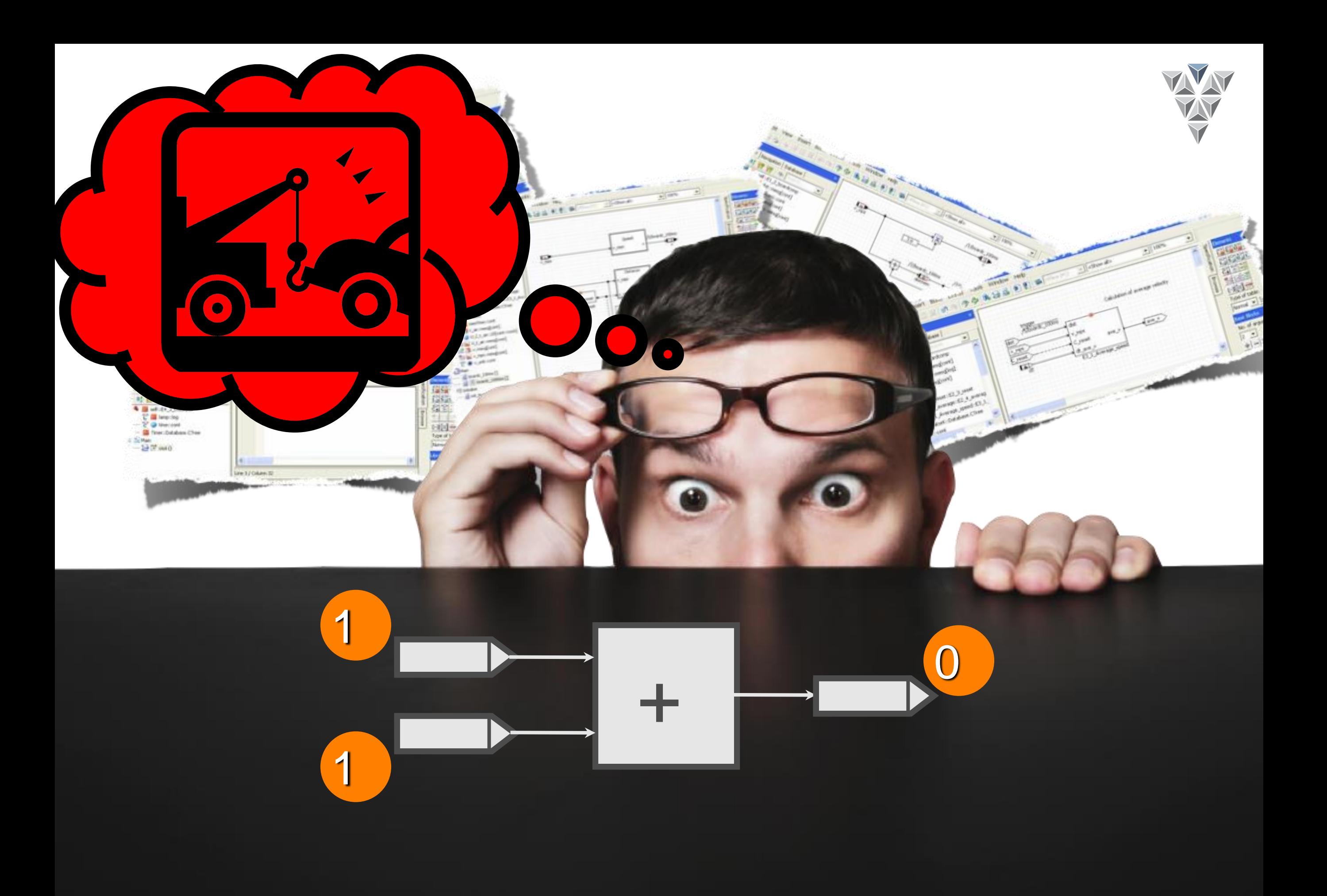

### **Tool Qualification Comparison**

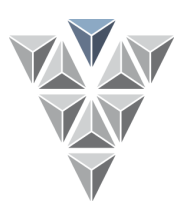

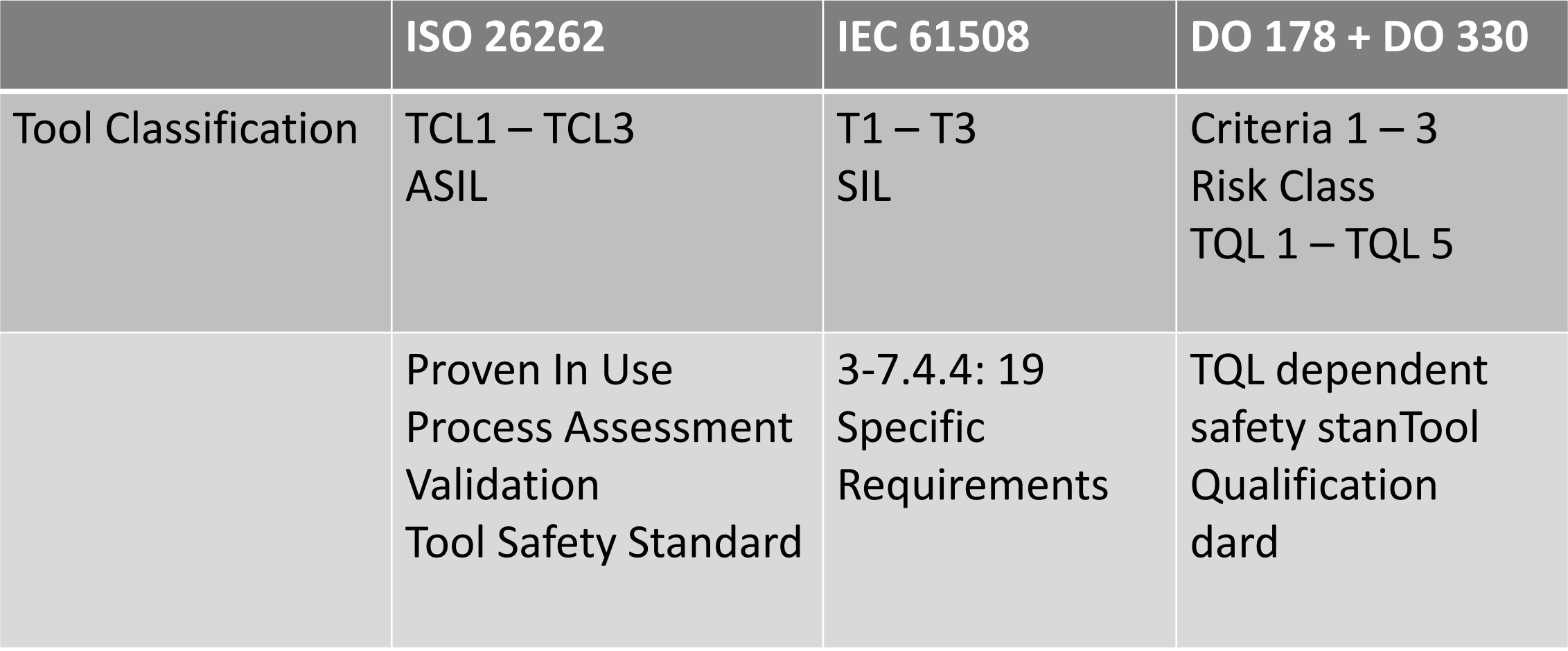

# **Tool Chain Analysis in Standards: Classification**

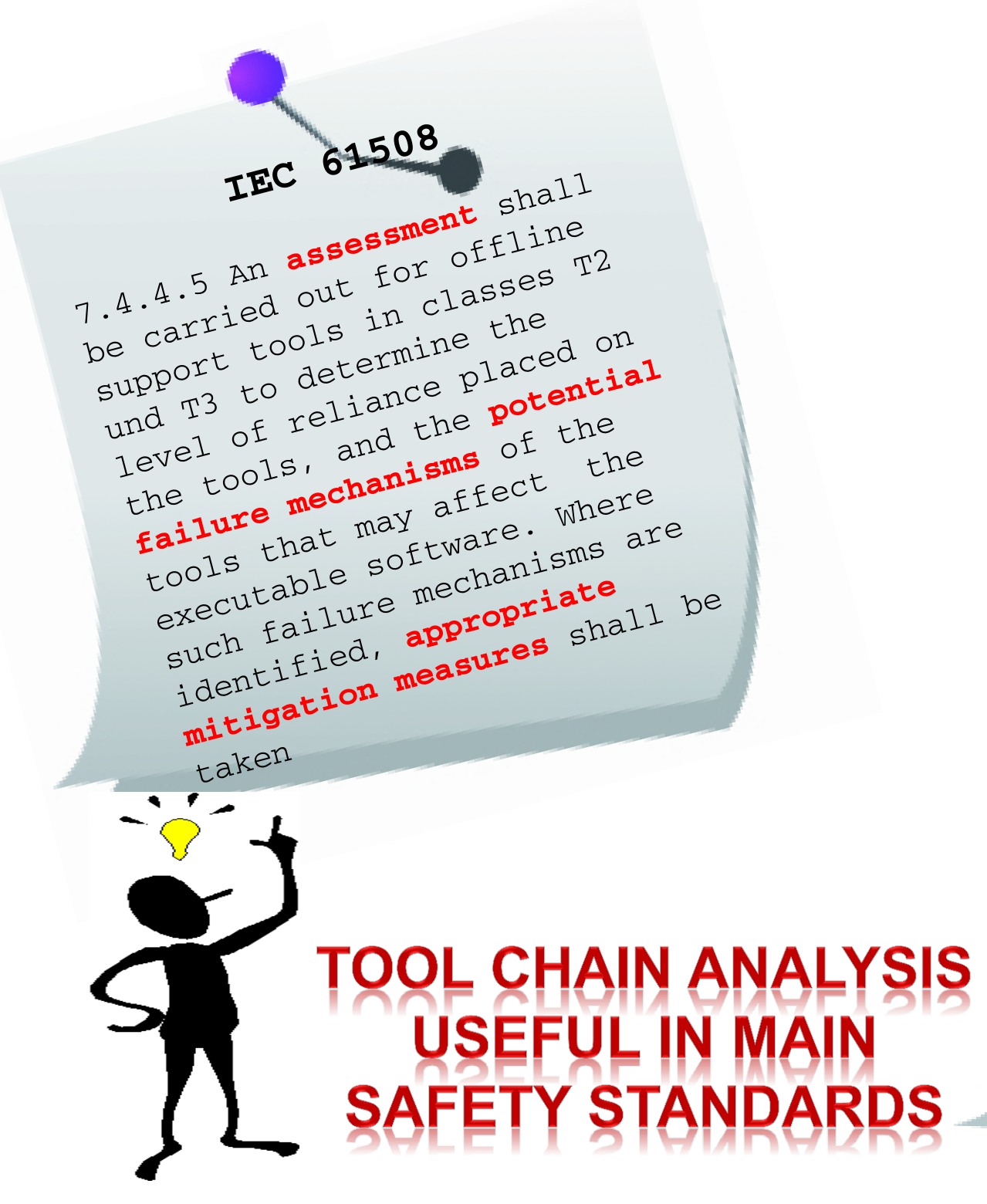

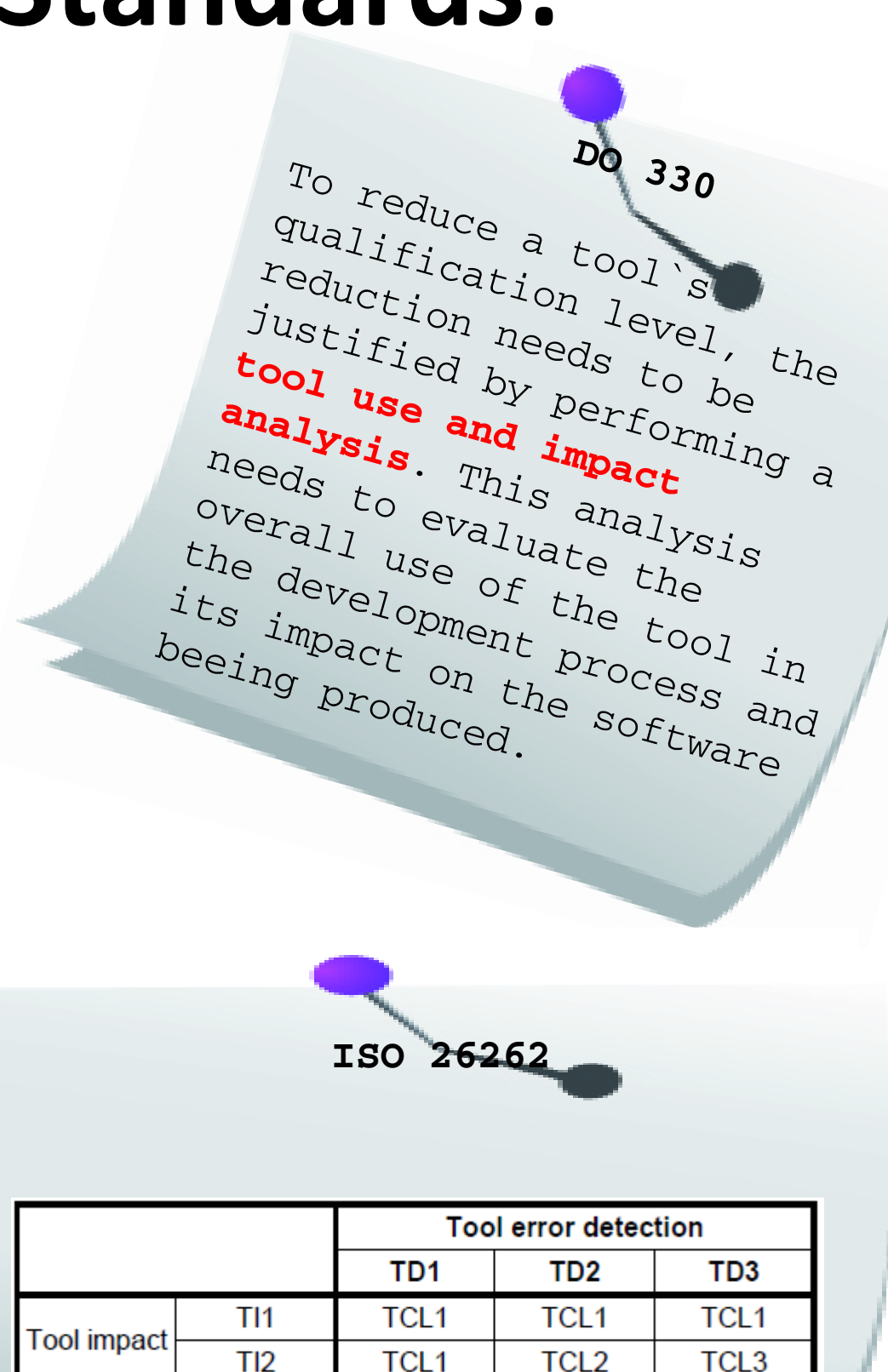

### **Tool qualification in 26262: Activities & documents**

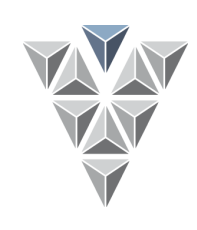

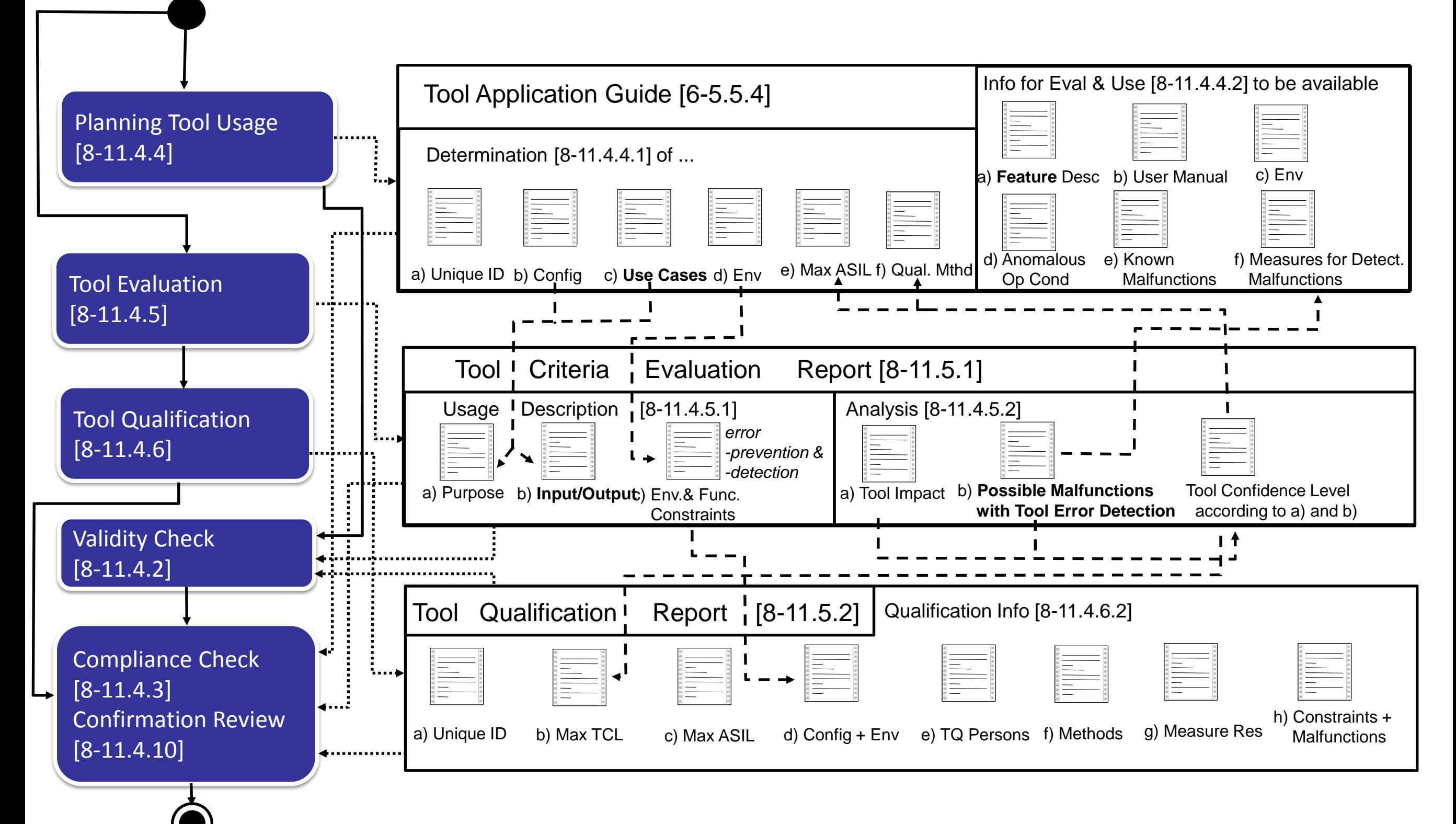

### **Tool qualification in 26262: Activities & documents**

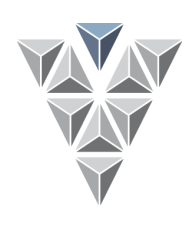

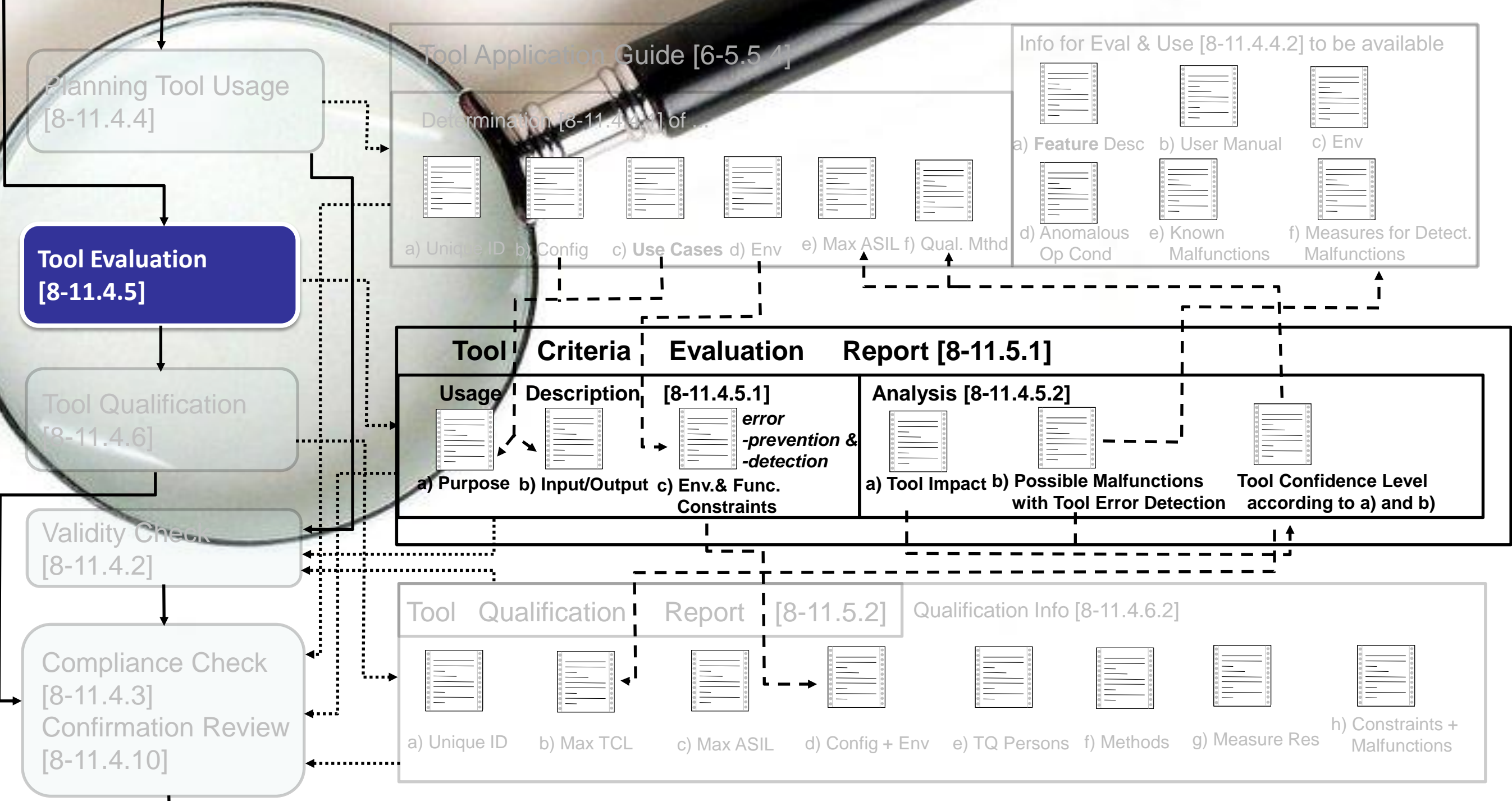

**Validas AG Page 7**

### **Tool Evaluation**

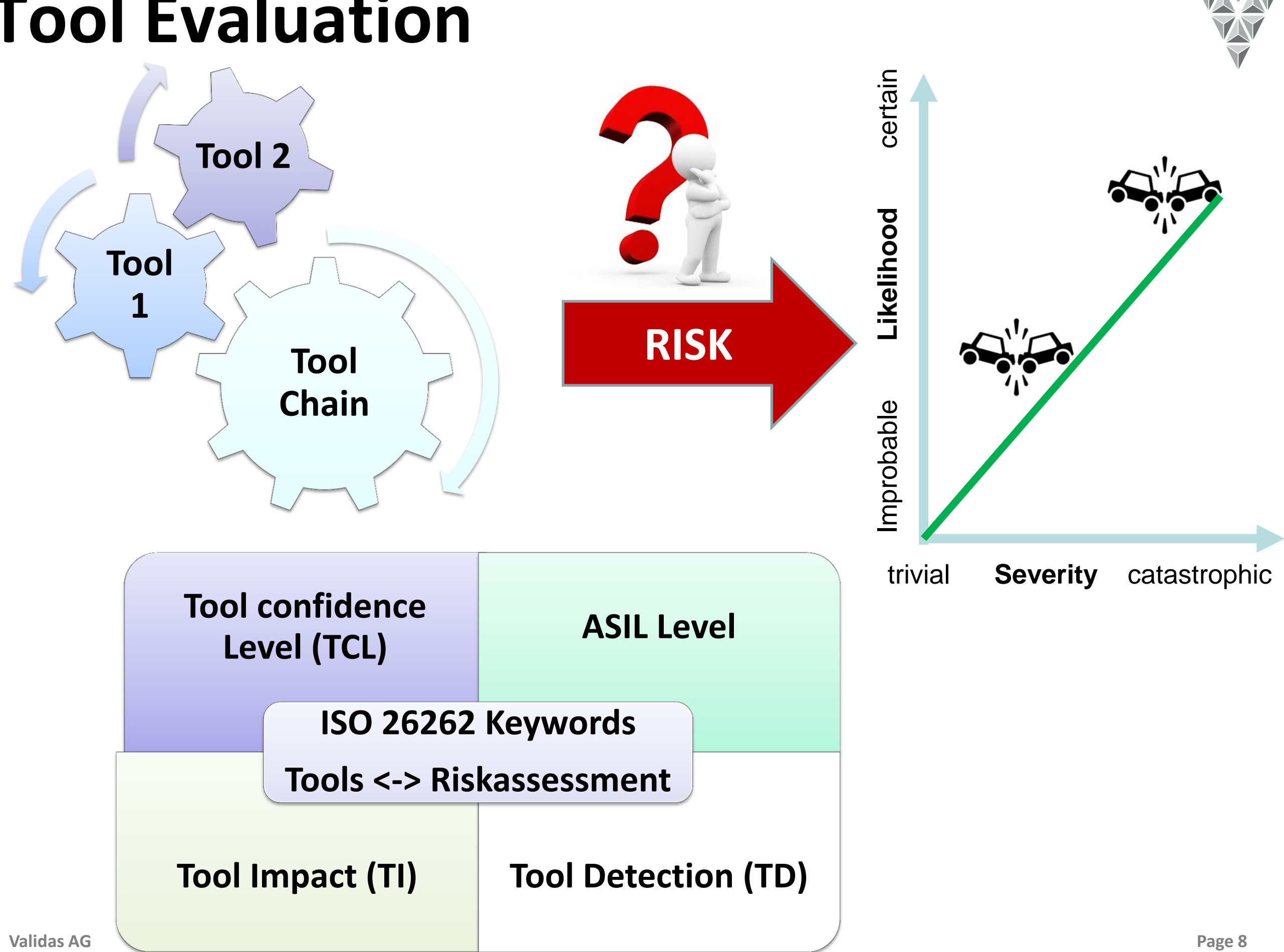

### **Risk Assessment of Functions**

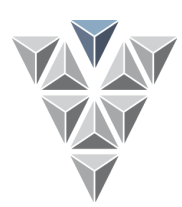

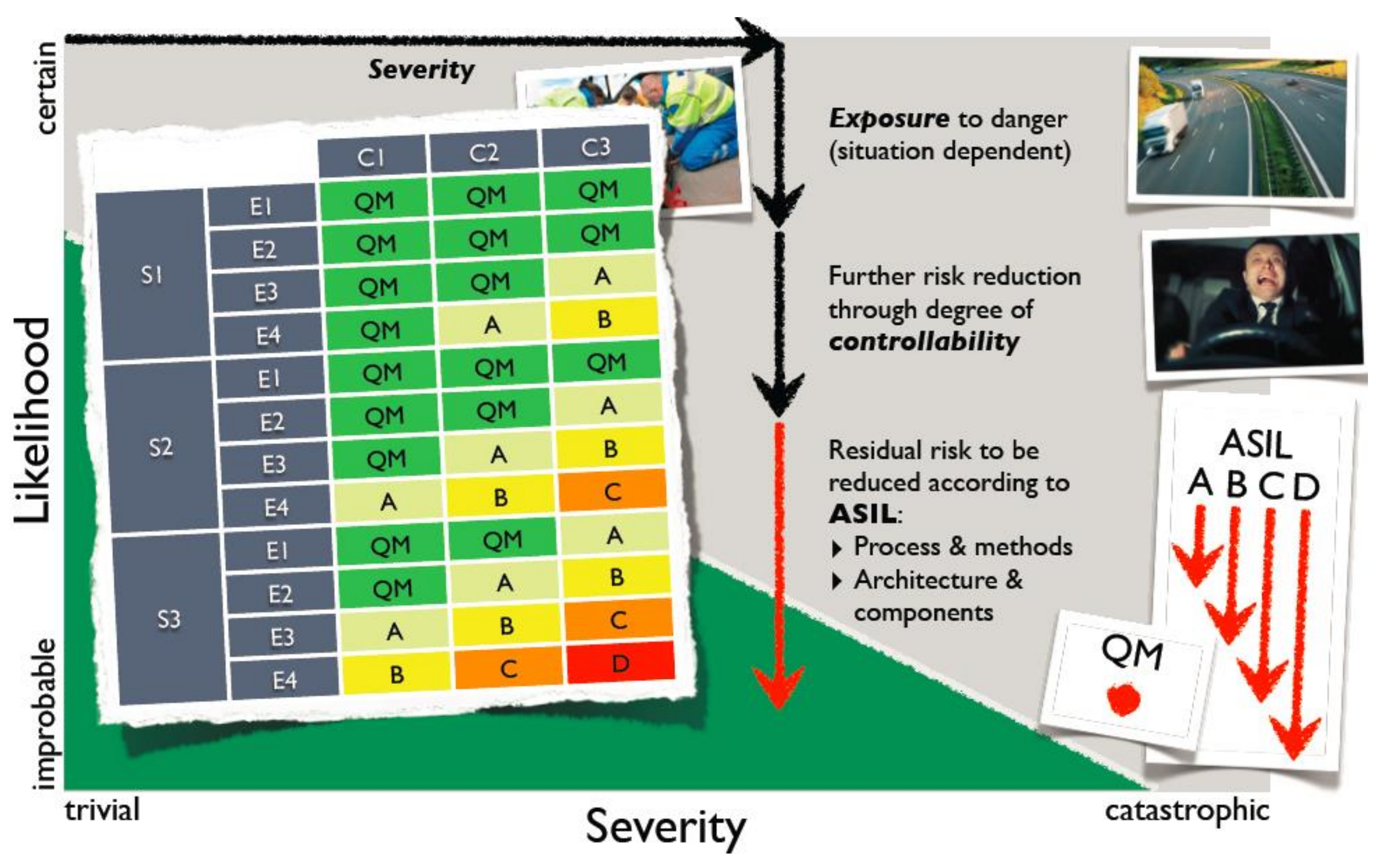

### **Assessment of Risk from Tool Use**

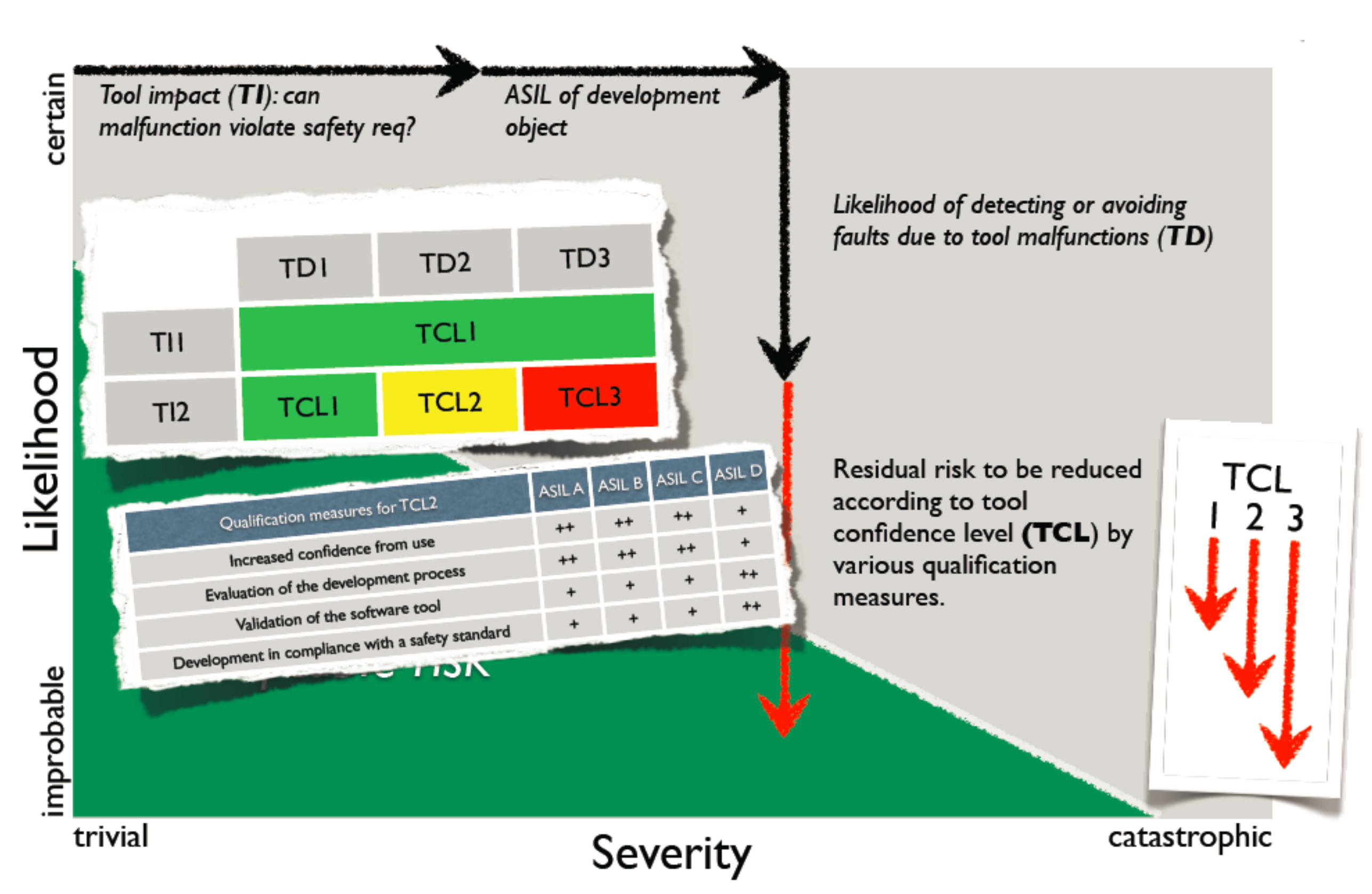

### **Classification & Qualification**

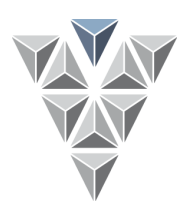

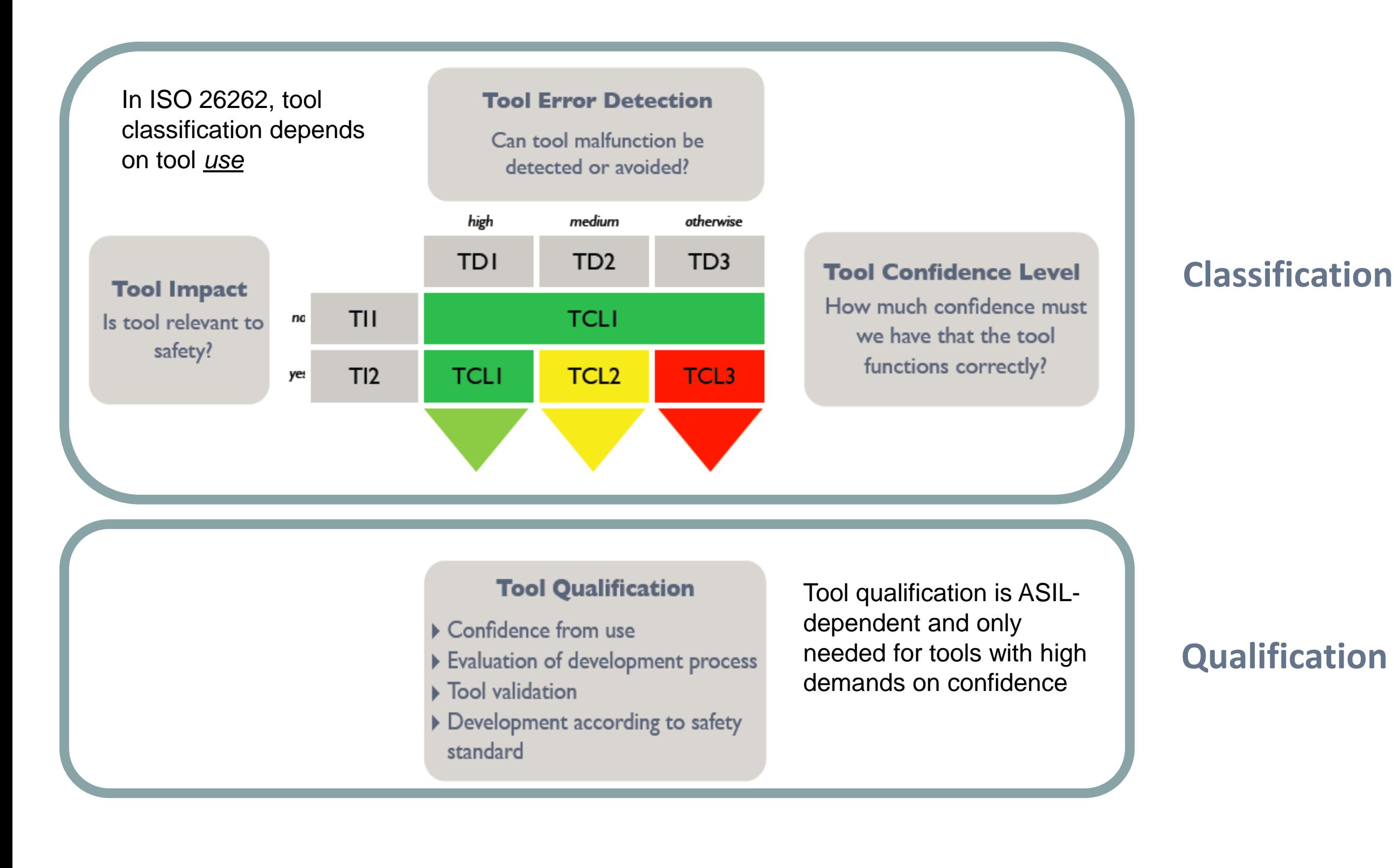

### **Tool Evaluation Process**

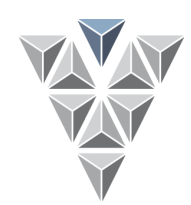

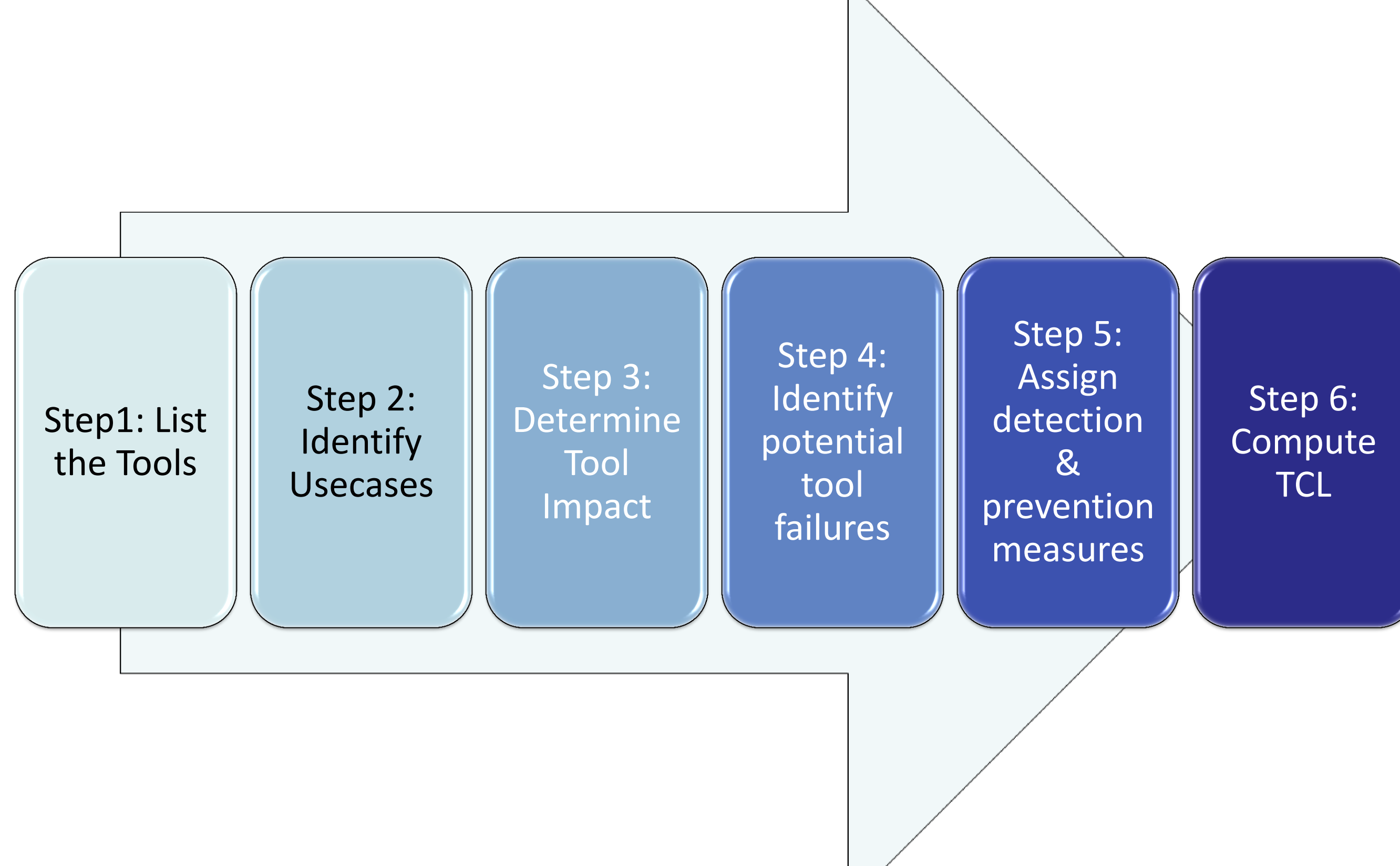

### **Step 1: List the Tools**

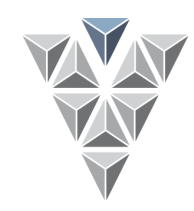

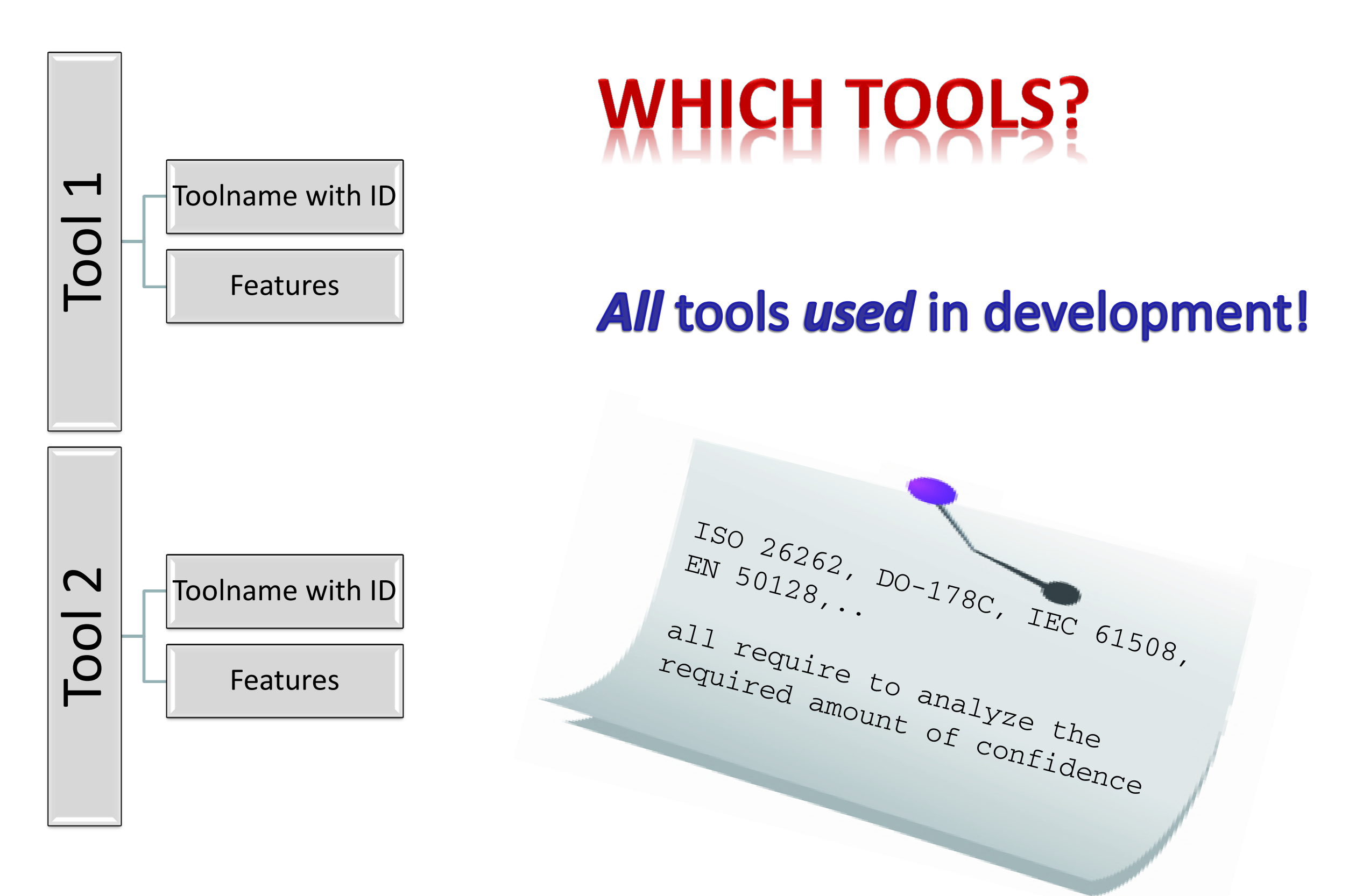

### **Step 2: Identify the Use-cases**

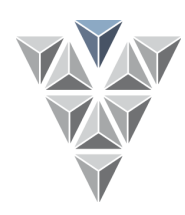

WHY?

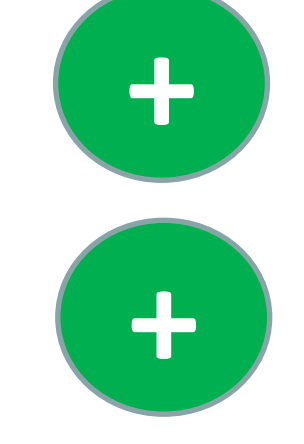

Eases Tool Impact analysis, as the usage of tool becomes clearer

Defines the scope for the potential failure identification <= only used functions/features of the tool have to be classified

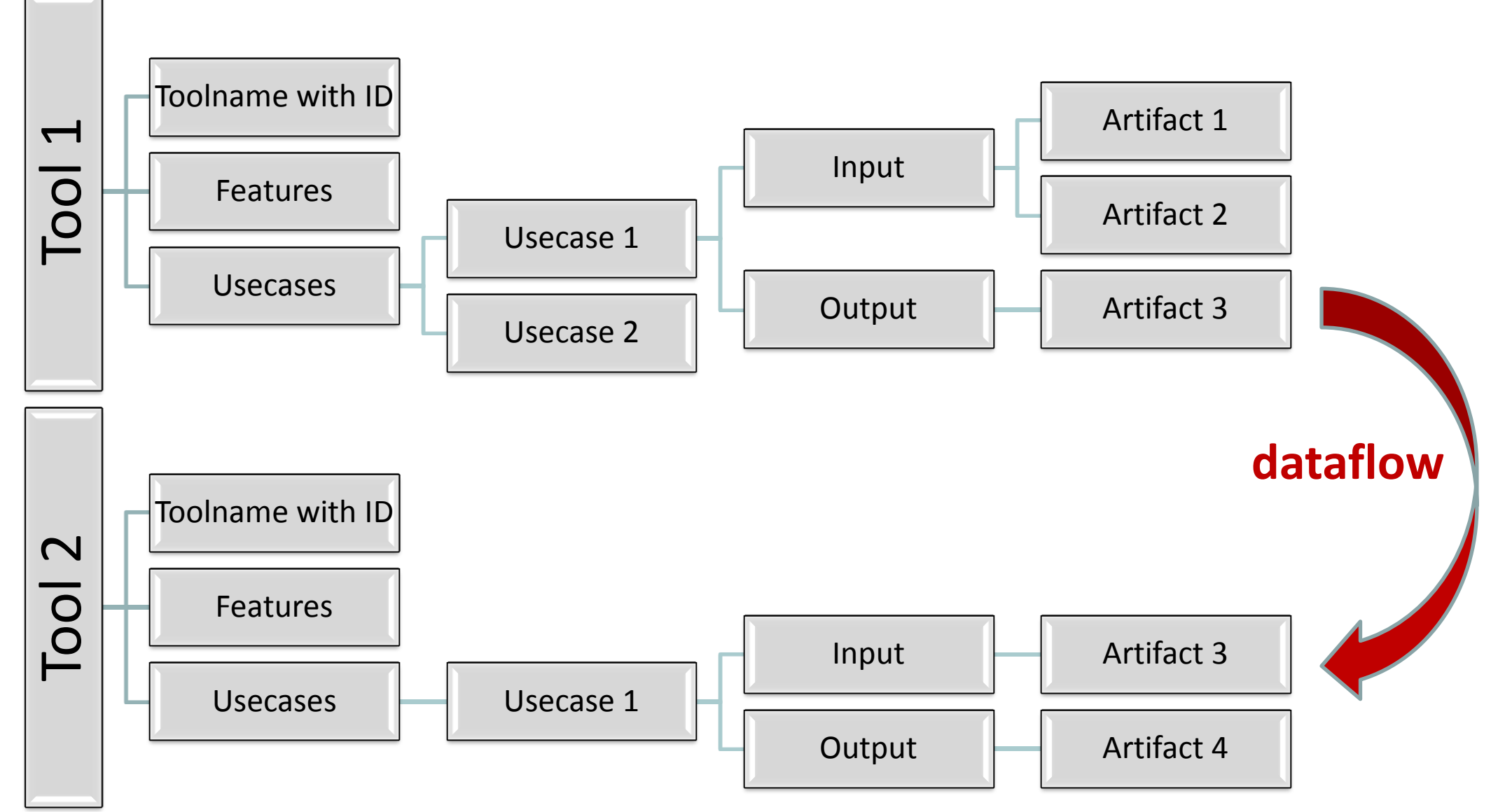

### **Example: Testing Tool Chain**

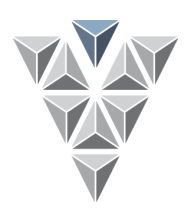

- = define the dataflow
- = define the tool chain

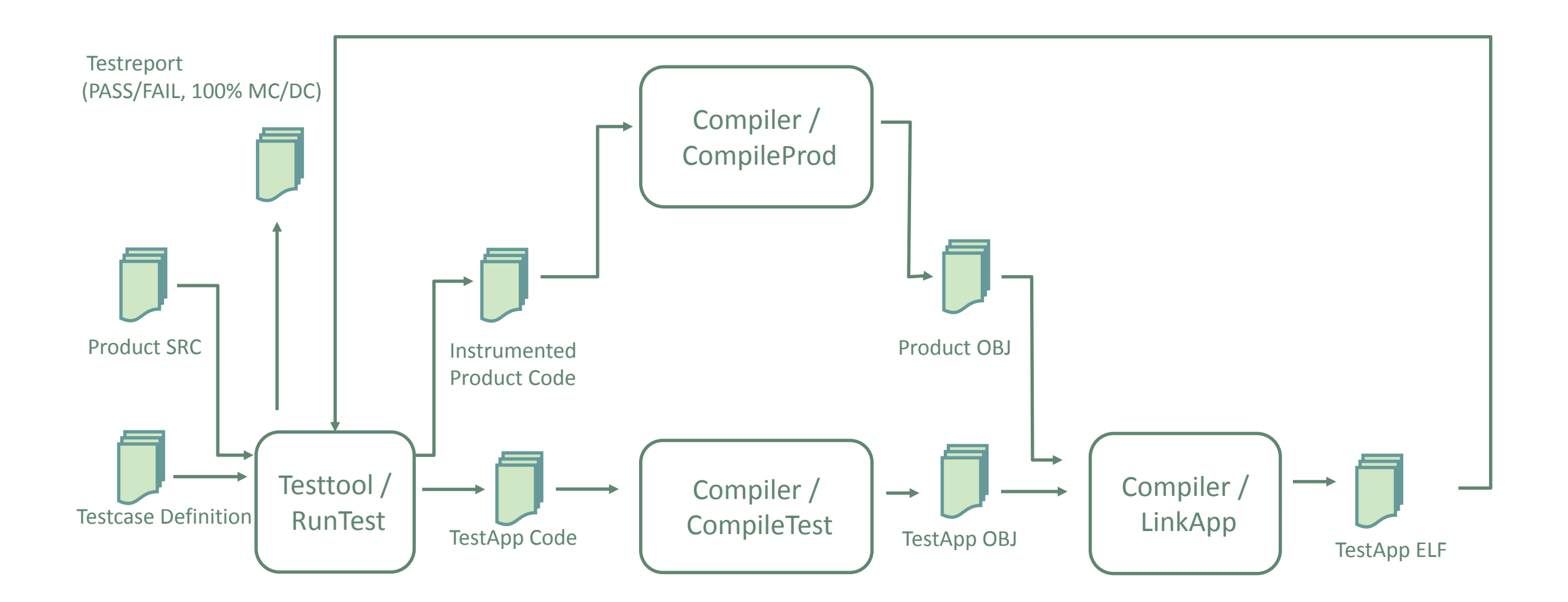

Tool Chain = by dataflow (inputs, outputs) ordered list of tools

# **Step 2: Identify the Use-cases**

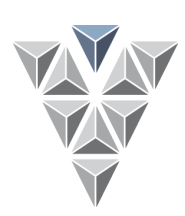

Drawing tool chains is fun…

- … but a lot of work,
- … and error prone,
- … and large chains don`t fit on a slide
- …let's use a tool for that, …let`s make a model!

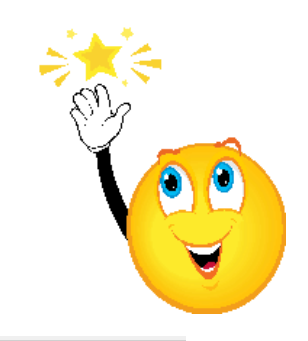

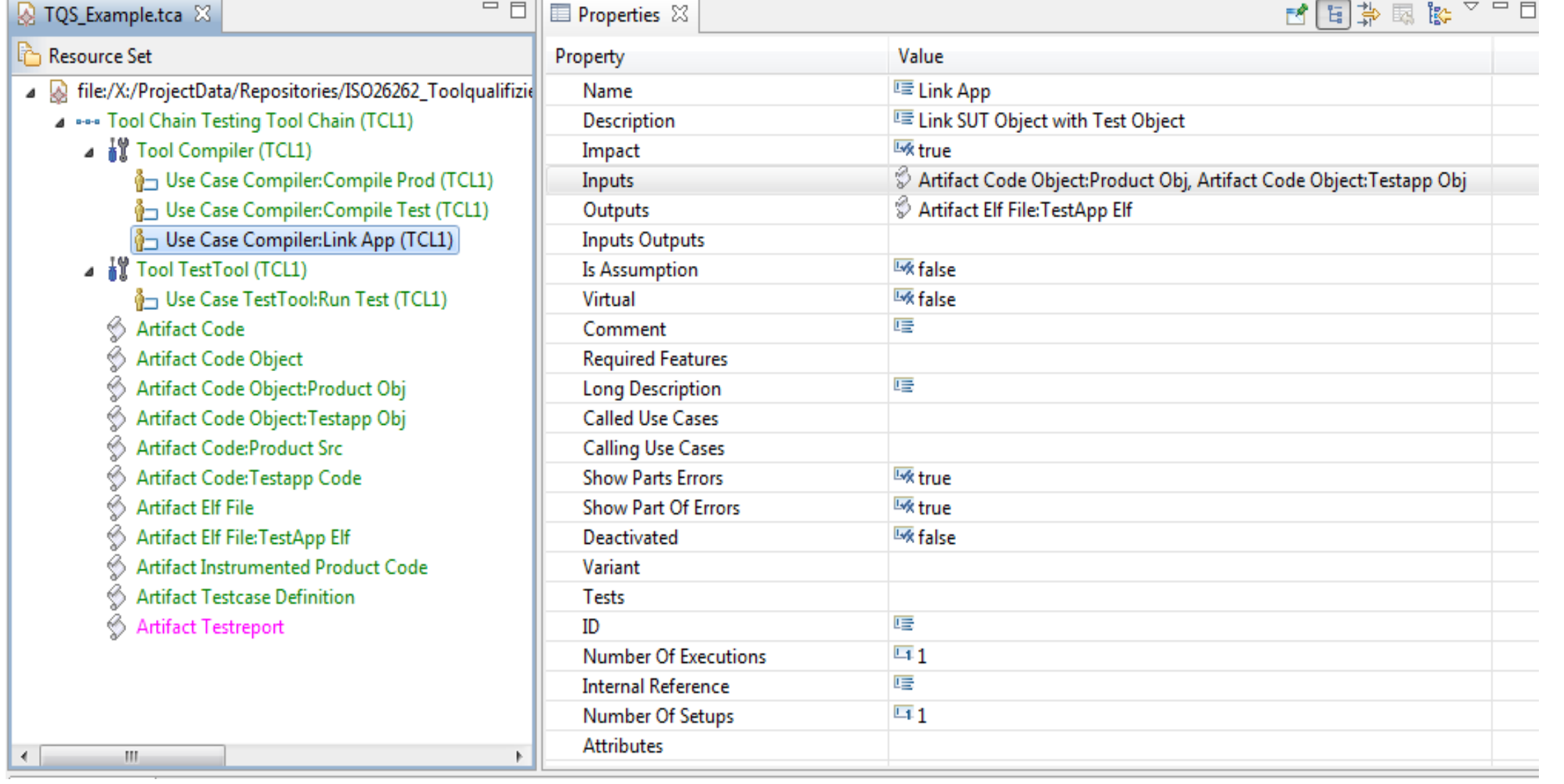

### **Step 2: Identify the Use-cases**

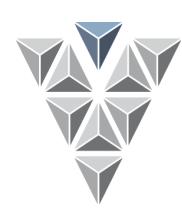

From the model created graphs

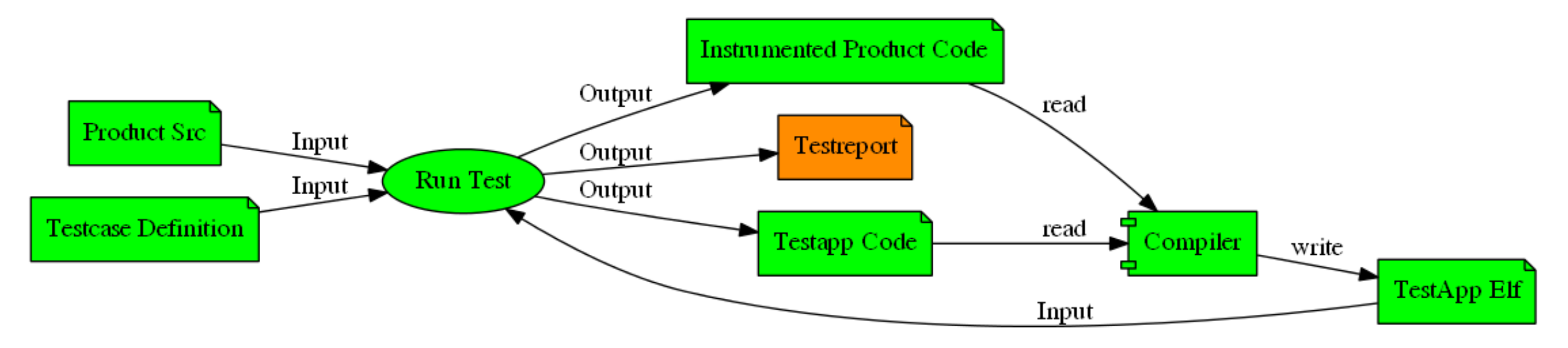

Artifacts of Use Case: Run Test

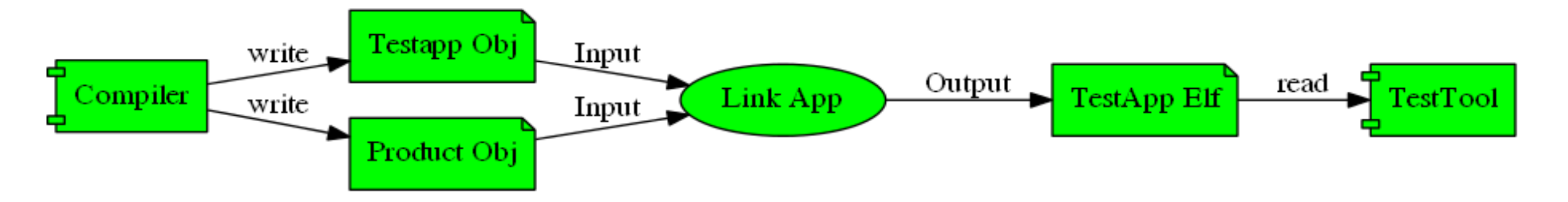

Artifacts of Use Case: Link App

### **Step 3: Determine Tool Impact**

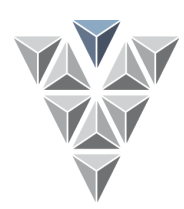

ISO 26262, DO-178C, IEC 61508, EN 50128,..

All require to determine tool impact on development of **all used** tools

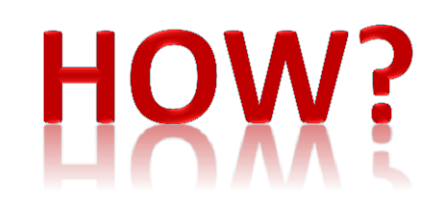

### **Answer the following 2 questions for each tool:**

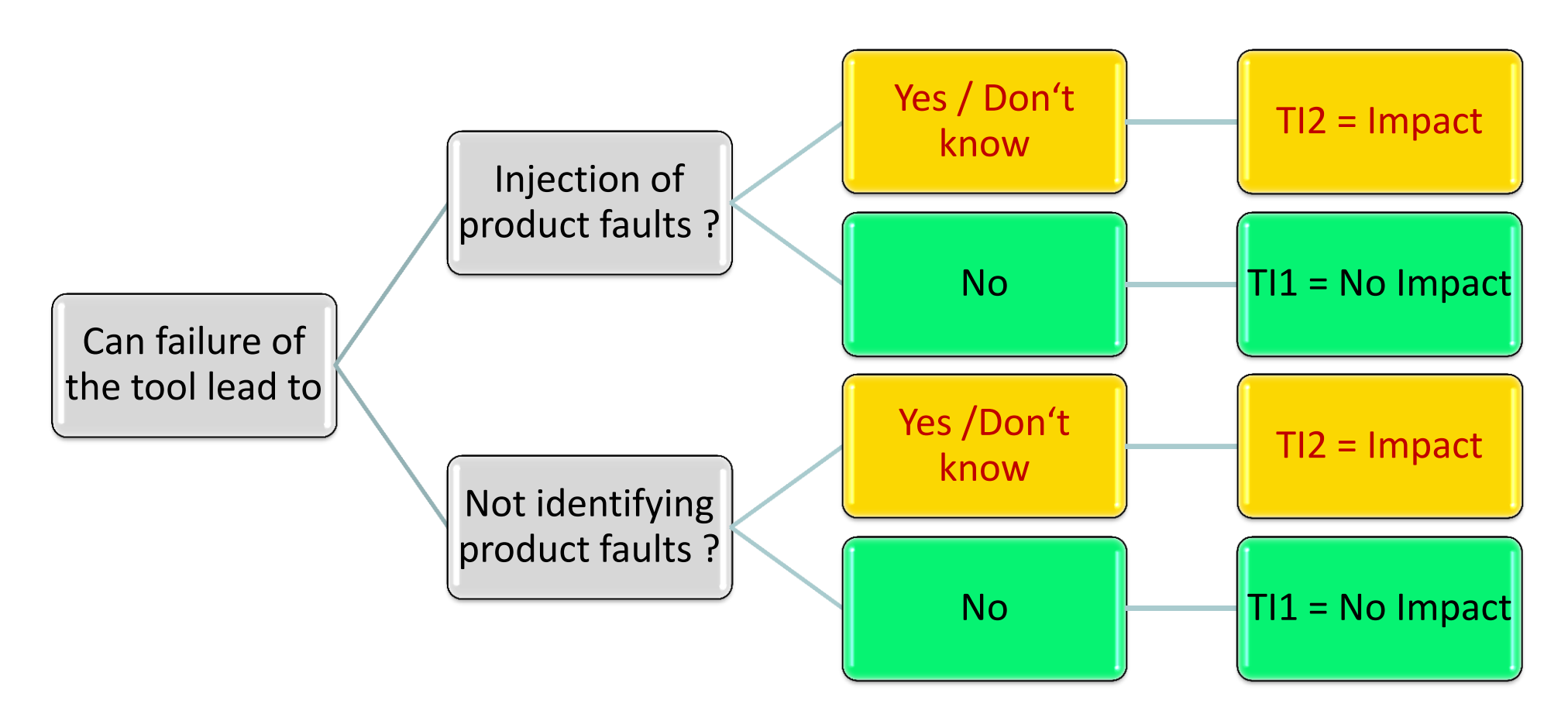

### **Step 4: Identify potential Tool Failures Terminology**

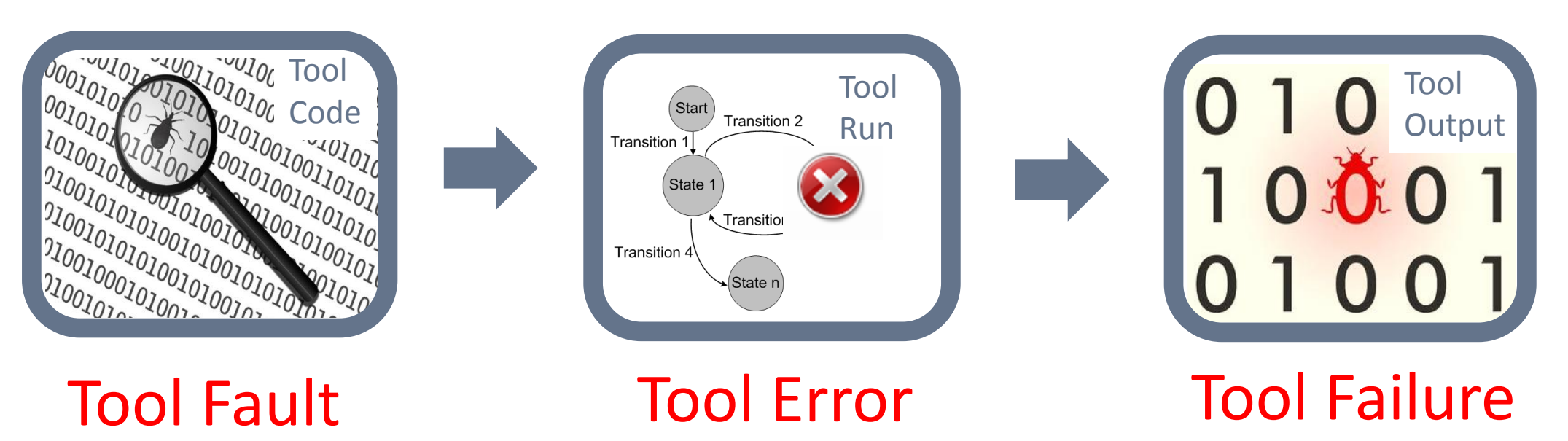

Potential Tool Failure

*fictive, abstract, wide, multiple instances*

Example: File Content Corruption

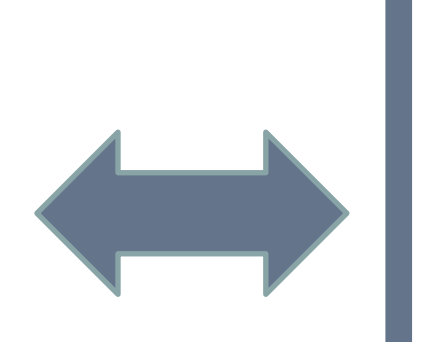

Concrete Tool Failure

*real, specific, narrow, single instance*

Example: Zip v7.3 corrupts files with more than 4gb size in compression method "Ultra".

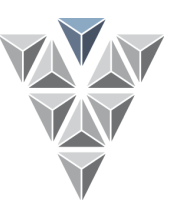

- **Goals for Tool Failure Determination**
- **Completeness: All concrete tool failures are subsumed by the determined potential tool failures.**

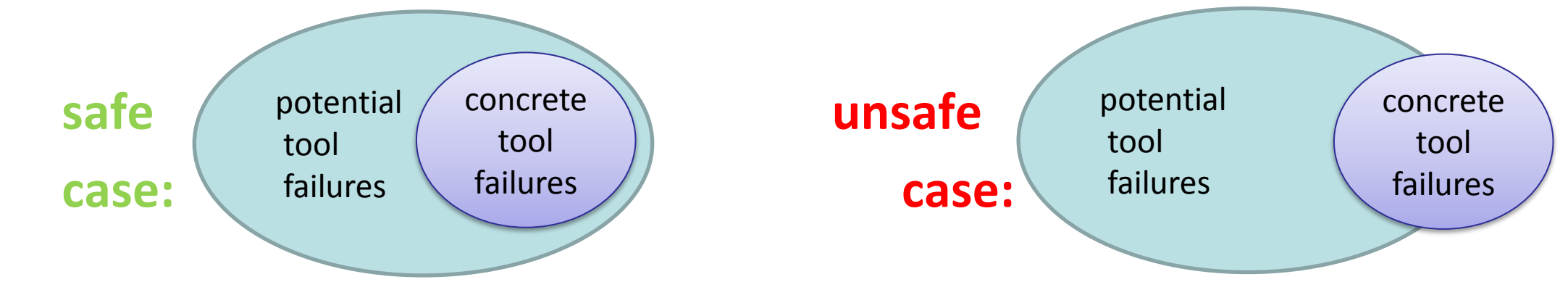

 **Problem: How to measure? Number of concrete tool failures unknown!**

### **Realistic Goals:**

- **Comprehensiveness: No blind spots. All potential tool failures can be found in principle.**
- **Uniformity: All tools analyzed, same method & intensity.**
- **Appropriate Abstraction: Failure descriptions neither too vague nor too detailed.**
- **Scalability: Effort is acceptable. Even for large tool chains.**

### **Example: Testing Tool Chain**

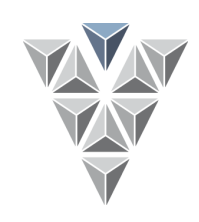

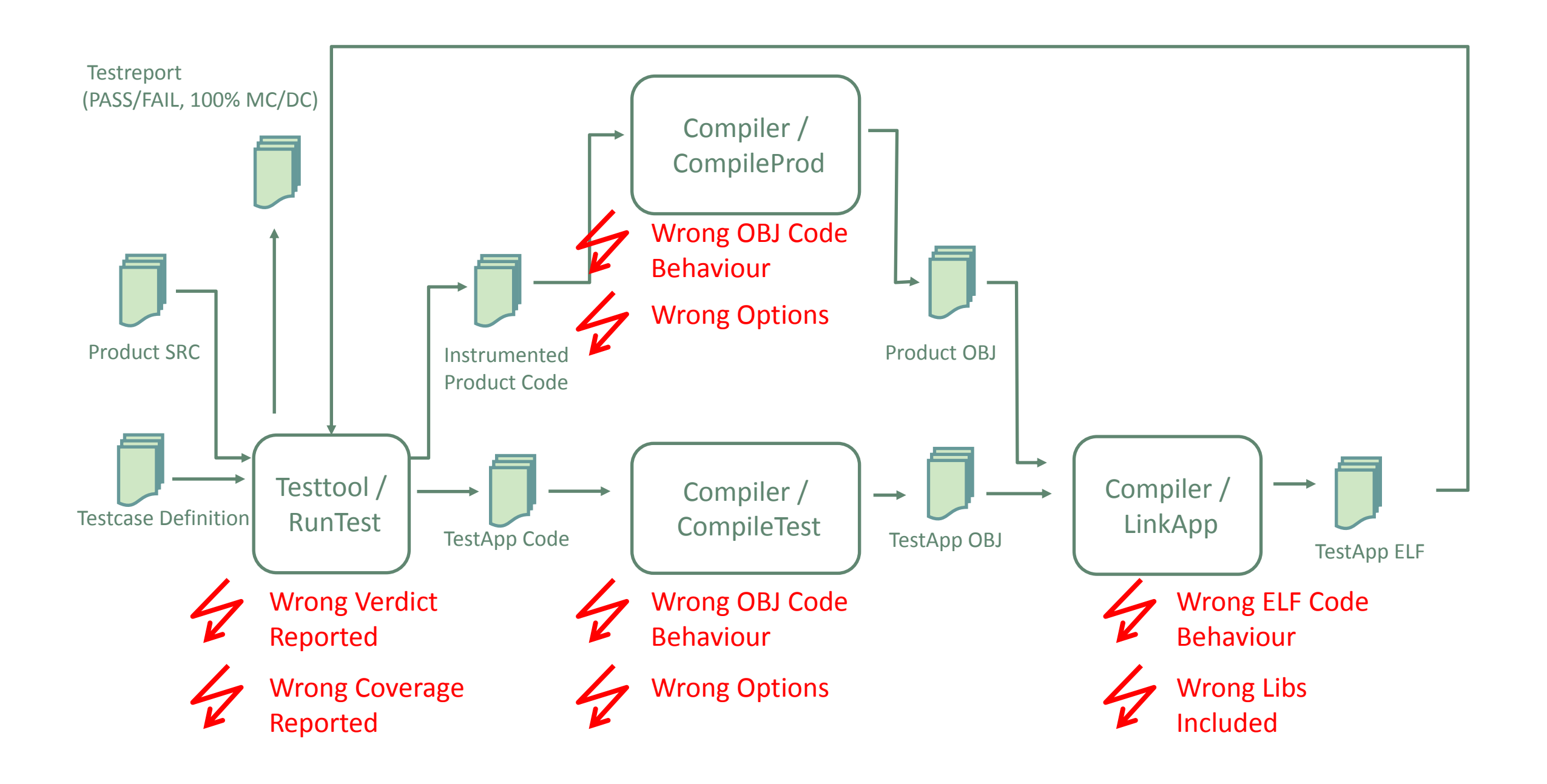

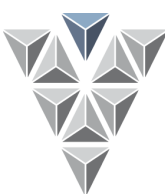

### **HOW CAN I REACH THESE GOALS IN PRACTICE?**

**Scalability Uniformity**

**Our Solution: Modularity**

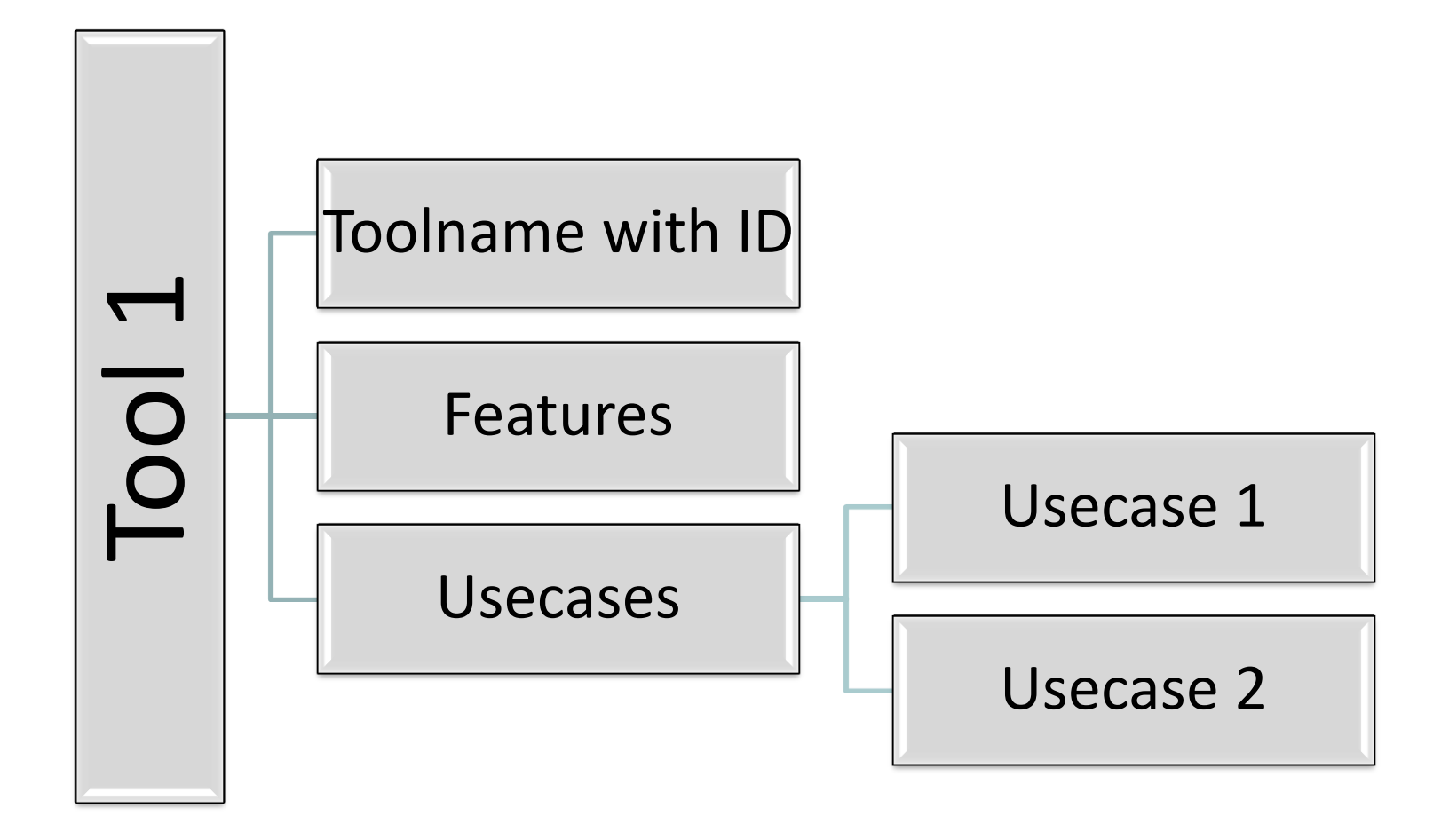

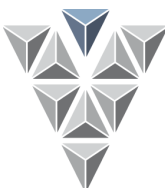

### **HOW CAN I REACH THESE GOALS IN PRACTICE?**

**Scalability Uniformity**

### **Our Solution: Modularity**

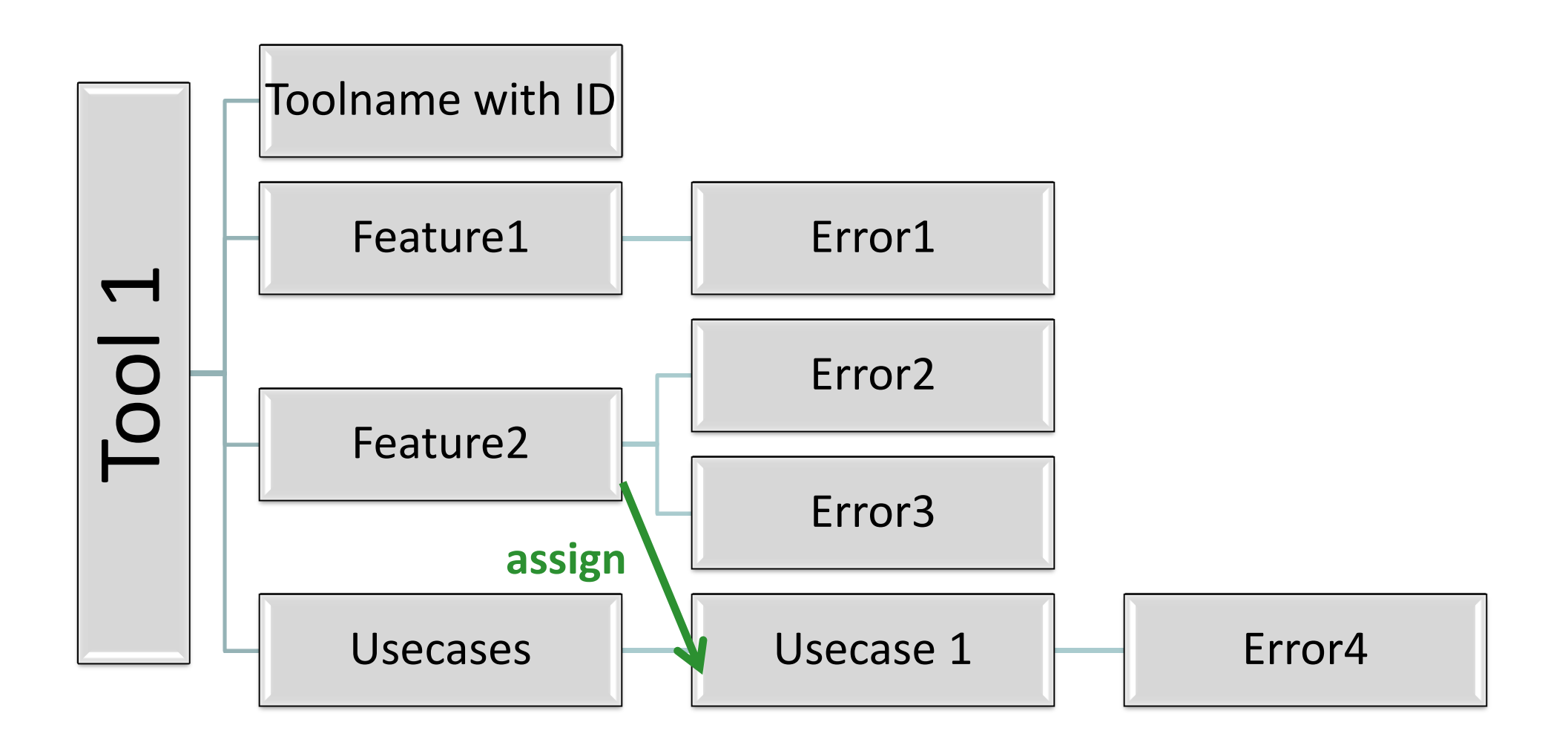

### **HOW CAN I REACH THESE GOALS IN PRACTICE?**

### **Scalability Uniformity**

### **Our Solution: Modularity**

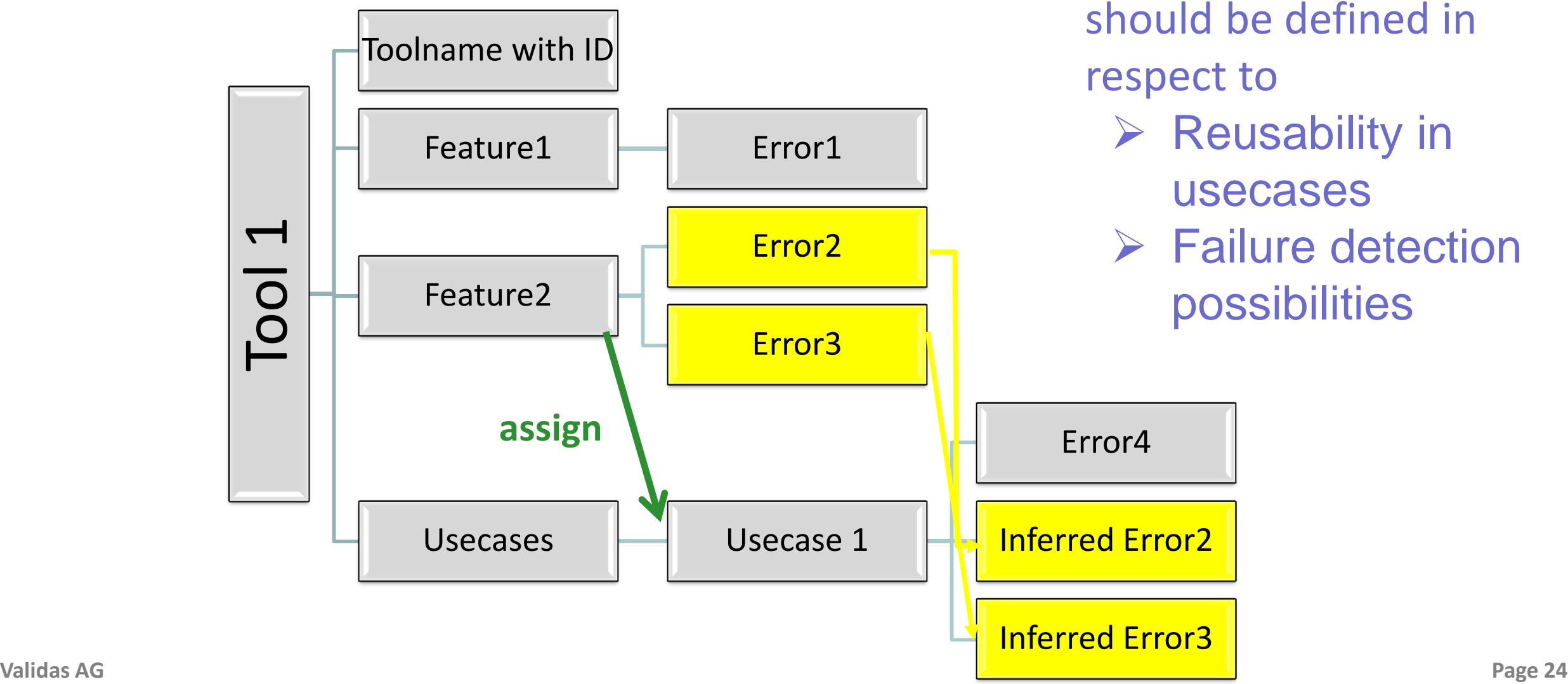

- $\triangleright$  Modularity of features should be defined in respect to
	- $\triangleright$  Reusability in usecases
	- $\triangleright$  Failure detection possibilities

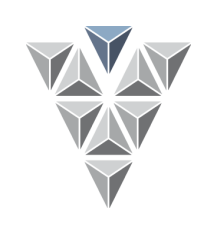

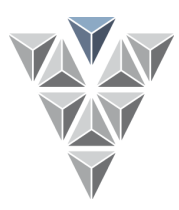

### **HOW CAN I REACH THESE GOALS IN PRACTICE?**

### **Comprehensiveness Appropriate Abstraction**

#### **Our Solution: abstract error model -> Libraries of abstract errors**

- Default Error Attributes
	- ▲ *Attribute Analysis tool* 
		- Error Analysis tool. Analysis result false-positiv
		- $\oint$  Error Analysis tool. Analysis result wrong
	- ⊿ a Dool Attribute Command line tool
		- $\frac{1}{2}$  Error Command line tool. Option ignored
		- Error Command line tool. Option interpreted wrongly
		- $\overline{\mathbf{z}}$  Error Command line tool. Option refused
	- ▲ Attribute GUI Tool
		- ≨ Error GUI Tool.GUI wrong
	- $\Box$  Tool Attribute Reads file
		- $\oint$  Error Reads file. File uncorrectly read
		- $\oint$  Error Reads file.wrong file read
	- ▲ *Attribute Transformation* 
		- $\oint$  Error Transformation.transformation semantically incorrect
		- $\oint$  Error Transformation.transformation syntactically incorrect
	- $\Box$   $\Box$  Tool Attribute Writes file
		- $\sharp$  Error Writes file. Created file incomplete
		- **Error Writes file. No file created**
		- Error Writes file. Wrong file created
		- Error Writes file. Wrong file semantic
- Validas AG **Page 25 Page 25 Page 25 Page 25 Page 25 Page 25**
- *One* error model describes possible tool errors in *every* tool
- Error model should be extensible (for new kinds of tools)
- Error model should cover all potential errors
- $\triangleright$  Error model should be acceptable (agreeable and simple to apply)

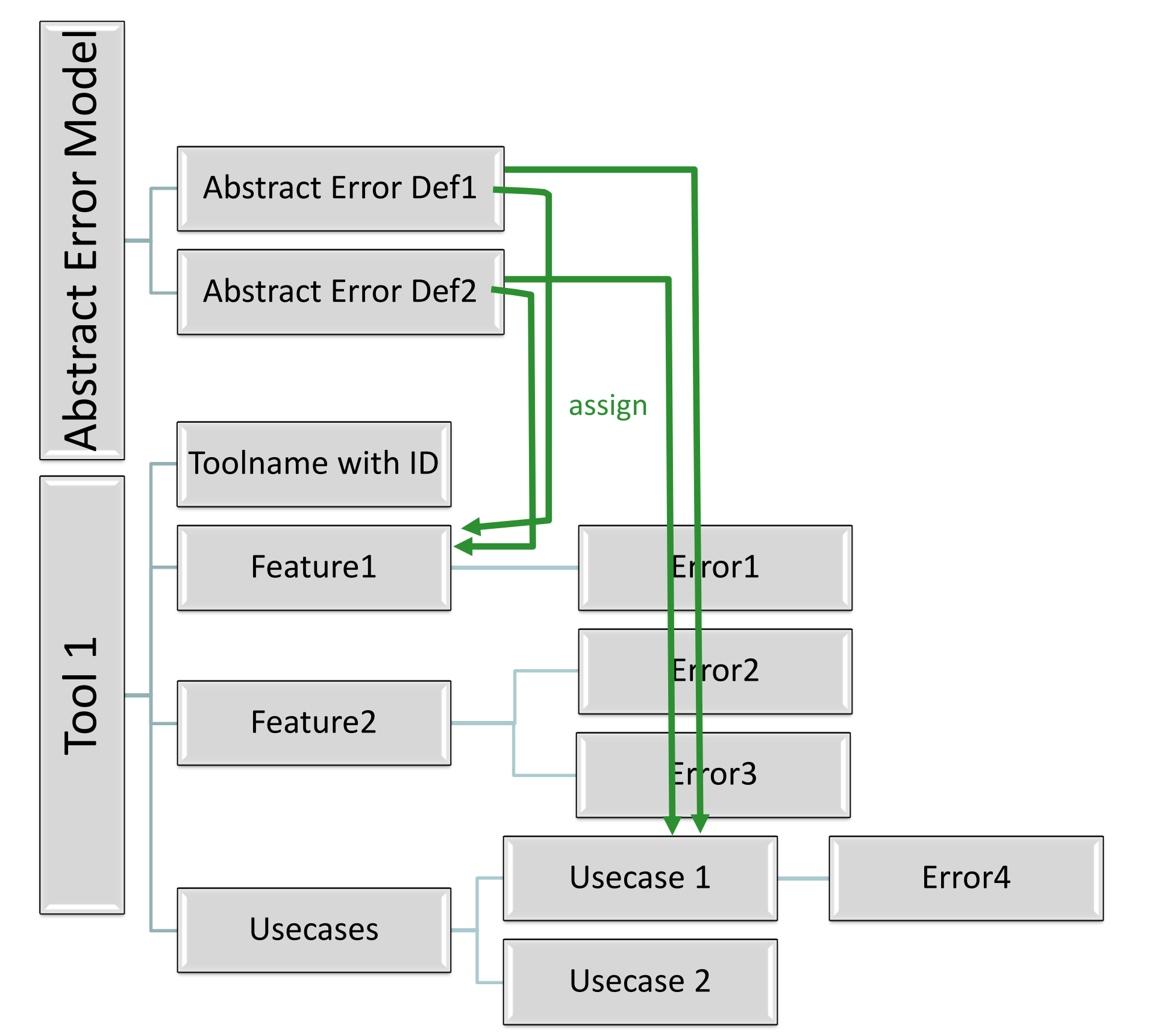

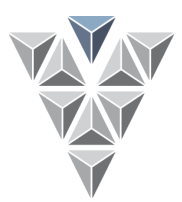

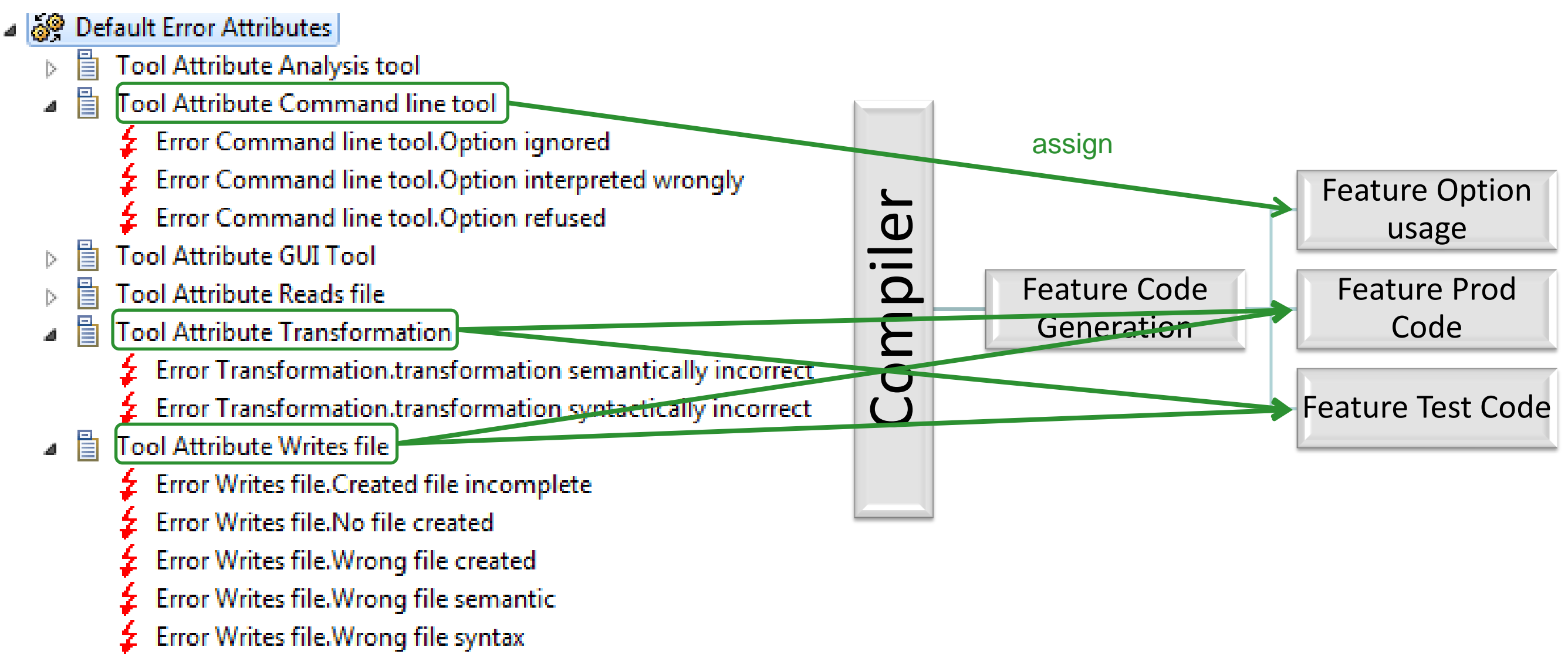

**10, 204** 

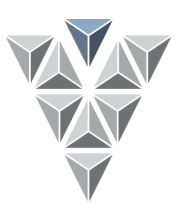

Subsume specific errors with abstract errors

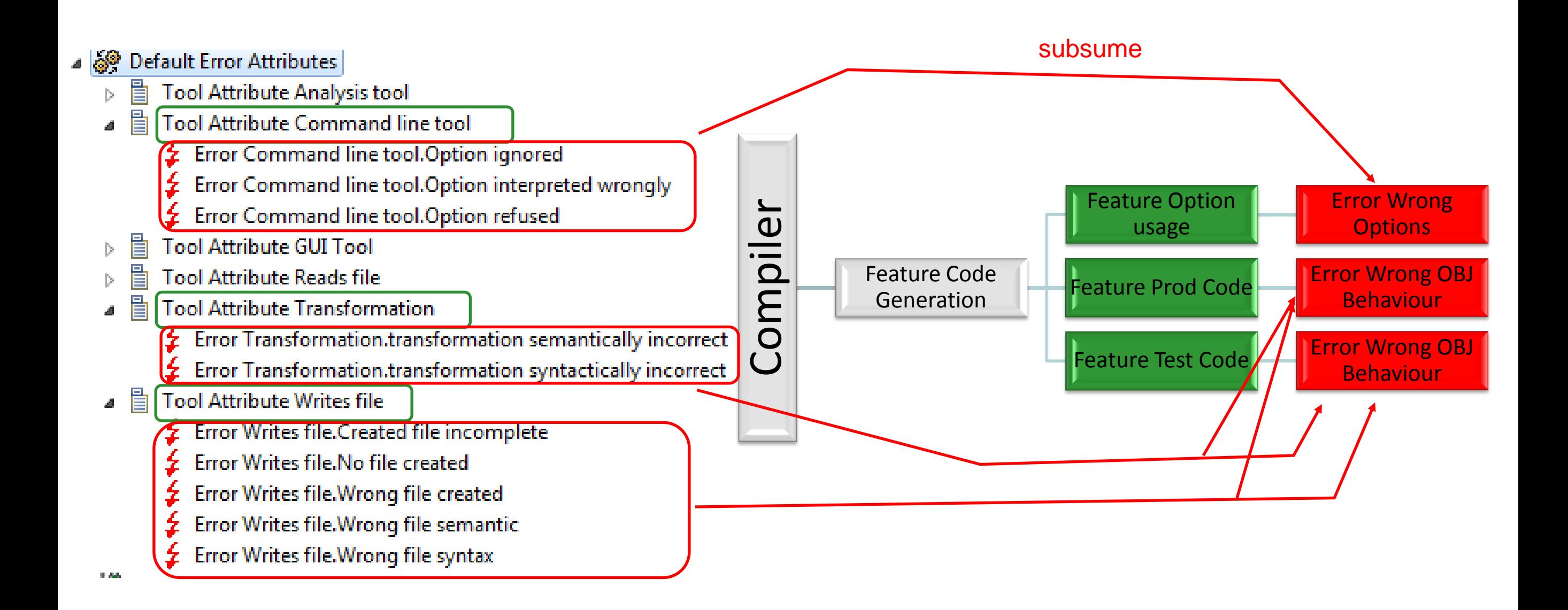

![](_page_28_Picture_1.jpeg)

- ⊿ <sub>R</sub>e-• Tool Chain Testing Tool Chain (TCL3)
	- Default Error Attributes
	- ▲ 謝 Tool Compiler (TCL3)
		- 4 Å Use Case Compiler: Compile Prod (TCL3)
			- Inferred Feature Error Wrong OBJ Code Behaviour in Prod Code in Compile Prod
			- Inferred Feature Error Wrong Options in Option Usage in Compile Prod
		- 4 Å Use Case Compiler: Compile Test (TCL3)
			- Inferred Feature Error Wrong OBJ Code Behaviour in Test Code in Compile Test
			- Inferred Feature Error Wrong Options in Option Usage in Compile Test
			- Use Case Compiler:Link App (TCL1)
		- 4 Feature Compiler: Code Generation
			- Feature Compiler:Prod Code (TCL3)
				- Feature Error Compiler.Prod Code:Wrong OBJ Code Behaviour
			- B Eature Compiler: Test Code (TCL3)
				- Feature Error Compiler. Test Code: Wrong OBJ Code Behaviour
			- ⊿ Rature Compiler:Option Usage (TCL3)
				- **Example 1** Feature Error Compiler. Option Usage: Wrong Options

![](_page_29_Picture_1.jpeg)

![](_page_29_Figure_2.jpeg)

# **Step 5: Assign Detection & Prevention Measures**

**Detection & avoidance patterns**

![](_page_30_Figure_2.jpeg)

### **Example: Testing Tool Chain**

![](_page_31_Picture_1.jpeg)

![](_page_31_Figure_2.jpeg)

### **Step 5: Assign Detection & Prevention Measures**

![](_page_32_Picture_1.jpeg)

![](_page_32_Figure_2.jpeg)

• Implicit Checks

**Define checks and restrictions and assign them to failures**

**Determine Tool Detection (TD) in usage of tool**

- TD1: HIGH probability of detecting/preventing potential tool errors
- TD2: MEDIUM probability of detecting/preventing potential tool errors
- TD3: All other cases (LOW/unknown)

- **Depend on usage of other tools**
- **Tool chain analysis helps to reduce the TCL of single tools**
- **Tool chain analysis helps to prevent qualification**

### **Step 5: Assign Detection & Prevention Measures**

- 4 <sub>ge</sub>-• Tool Chain Testing Tool Chain (TCL3)
	- i allege Default Error Attributes
	- ⊿ al Tool Compiler (TCL3)
		- ▲ < Use Case Compiler:Compile Prod (TCL1)
			- Inferred Feature Error Wrong OBJ Code Behaviour in Prod Code in Compile Prod (HIGH)
			- Inferred Feature Error Wrong Options in Wrong Options in Compile Prod (HIGH)
			- ISI Inferred Check Logfile Inspection in Wrong Options in Compile Prod
		- ⊿ @ Use Case Compiler:Compile Test (TCL3)
			- Inferred Feature Error Wrong OBJ Code Behaviour in Test Code in Compile Test
			- Inferred Feature Error Wrong Options in Wrong Options in Compile Test (HIGH)
			- IS) Inferred Check Logfile Inspection in Wrong Options in Compile Test
			- Use Case Compiler: Link App (TCL1)
		- △ 回 Feature Compiler: Code Generation
			- ⊿ #El Feature Compiler:Prod Code (TCL3)
				- Feature Error Compiler.Prod Code:Wrong OBJ Code Behaviour (LOW)
			- Feature Compiler: Test Code (TCL3)
				- Feature Error Compiler. Test Code: Wrong OBJ Code Behaviour
			- △ Feature Compiler: Wrong Options
				- Feature Error Compiler. Wrong Options: Wrong Options (HIGH)
				- **S** Check Compiler. Wrong Options: Logfile Inspection
			- El Feature Compiler: Language (TCL1)
			- El Feature Compiler: Linking (TCL1)
			- El Feature Compiler: Optimization (TCL1)
			- E Feature Compiler: Output Files (TCL1)
	- ▲ Sol TestTool (TCL1)
		- ⊿ n Use Case TestTool:Run Test (TCL1)
			- **SI** Inferred Check Compare Outputs with reference data in Calculate Verdict in Run Test
		-

**Validas AG Page 34**<br>**Page 34**<br>**Page 34 Page 34 Page 34 Page 34 Page 34 Page 34 Page 34 Page 34 Page 34 Page 34 Page 34 Page 34 Page 34 Page 34 Page 34 Page 34 Page 34 Page 34 Page 34** 

### **Step 6: Compute TCL**

![](_page_34_Figure_1.jpeg)

![](_page_34_Figure_2.jpeg)

### **What is left to do?**

![](_page_35_Figure_1.jpeg)

![](_page_35_Figure_2.jpeg)

### **What is left to do?**

![](_page_36_Figure_1.jpeg)

![](_page_36_Figure_2.jpeg)

### **What is left to do?**

![](_page_37_Figure_1.jpeg)

![](_page_37_Figure_2.jpeg)

### **What else can you do?**

![](_page_38_Picture_1.jpeg)

![](_page_38_Figure_2.jpeg)

![](_page_39_Picture_1.jpeg)

**Reduce effort => reduce costs**

![](_page_39_Figure_3.jpeg)

![](_page_40_Picture_1.jpeg)

![](_page_40_Figure_2.jpeg)

![](_page_41_Picture_1.jpeg)

#### **Reduce effort => reduce costs**

![](_page_41_Figure_3.jpeg)

![](_page_42_Picture_1.jpeg)

![](_page_42_Figure_2.jpeg)

### **Conclusion**

### **Tool Chain Analysis**

- **Deduced from ISO 26262 (use cases, features, inputs, outputs, errors)**
- **Automatically determines tool confidence level (TCL) and validates impact (TI)**
- **Provides transparency by formal model and**
	- Tool evaluation report (required from ISO 26262)
	- Assumptions for tool users
	- Qualification need (TCL) for each tool
	- **Qualification requirements for tool validation**
		- **Critical (required) features**
		- **Relevant errors**

**Tool Chain Analyzer can be evaluated from [www.validas.de/TCA.htm](http://www.validas.de/TCA.htm)** 

**Validas provides support for**

- **Tool users (i.e. help to avoid tool qualification)**
- **Tool providers (i.e. develop classification and qualification kits)**

This is mostly a small subset of the complete tool correctness and can save much effort compared to a "complete" tool qualification